<span id="page-0-1"></span><span id="page-0-0"></span>AULA 16

KOKK@KKEKKEK E 1990

# <span id="page-1-0"></span>Compressão de dados

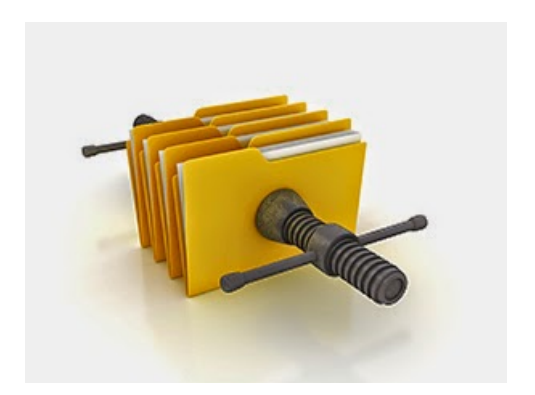

Fonte: [Best VPN for Data Compression](https://vpnpick.com/best-vpn-data-compression/)

Referências: [Entrada e saída binárias \(PF\),](https://www.ime.usp.br/~pf/estruturas-de-dados/aulas/binary-IO.html) [Compressão de](https://www.ime.usp.br/pf/estruturas-de-dados/aulas/compress.html) [dados \(PF\),](https://www.ime.usp.br/pf/estruturas-de-dados/aulas/compress.html) [Data Compression \(SW\),](https://algs4.cs.princeton.edu/55compression/) [slides \(SW\),](http://www.cs.princeton.edu/courses/archive/spring18/cos226/lectures/55DataCompression.pdf) [video \(SW\)](https://www.coursera.org/learn/algorithms-part2/lecture/OtmHU/introduction-to-data-compression)K ロ ▶ K @ ▶ K 할 ▶ K 할 ▶ 이 할 → 9 Q Q →

## Introdução

**Problema**: representar um arquivo GRANDE por outro menor.

Exemplo: arquivo GRANDE: abababababababababababab arquivo menor: 12ab

**KORKARYKERKER POLO** 

#### Por que comprimir?

Menor espaço de armazenamento. Menor tempo de transmissão.

```
Software: gzip, bzip, 7z, etc.
```
## Esquema

representar um dado fluxo de bits (bitstream) por outro mais curto.

Esquema básico de compressão de dados:

- $\triangleright$  um compressor transforma um fluxo de bits B em um fluxo  $C(B)$  e
- um expansor transforma  $C(B)$  de volta em B.

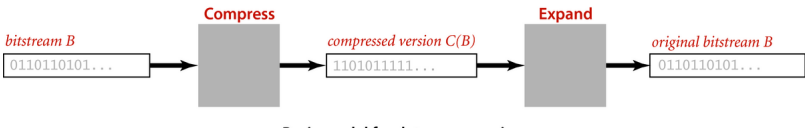

**Basic model for data compression** 

**KORKARYKERKER POLO** 

#### Codificador e decodificador

- Fluxo B é original e o fluxo  $C(B)$  é codificado. Fluxo produzido pelo expansor é decodificado.
- Fluxo decodificado é idêntico ao original, a compressão não perde informação (lossless compression).
- Notação: |B| é o número de bits de B.
- Taxa de compressão: |C(B)|/|B|.
- **Desafio**: obter a menor taxa de compressão possível.

4 0 > 4 4 + 4 = + 4 = + = + + 0 4 0 +

**Fato.** Nenhum algoritmo pode garantir taxa de compressão estritamente menor que 1 para todo e qualquer fluxo de bits.

Fluxos de bits aleatórios são pouco compressíveis.

Mesmo fluxos pseudo-aleatórios podem ser difíceis de comprimir.

**KORKARYKERKER POLO** 

Muitos fluxos de bits parecem aleatórios mas não são.

Exemplo: o fluxo de bits parece aleatório...

% java RandomBits | java PictureDump 2000 500

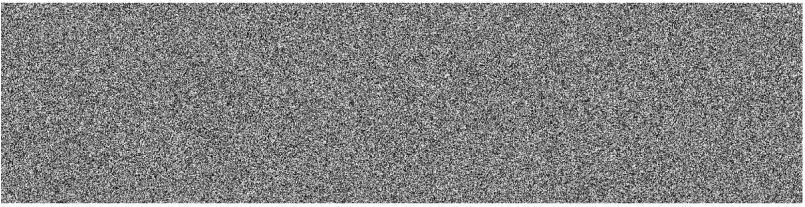

1000000 bits

A difficult file to compress: 1 million (pseudo-) random bits

**KORK EXTERNE PROVIDE** 

**mas** foi produzido pelo código

```
public class RandomBits {
  public static void main(String[] args){
  int x = 11111:
  for(int i = 0; i < 1000000; i++) {
     x = x * 314159 + 218281;
     BinaryStdOut.write(x>0);
  }
  BinaryStdOut.close();}
}
```
**KORKARYKERKER POLO** 

Taxa de compressão: 0.02

<span id="page-8-0"></span>Outro exemplo:

$$
4\,(\sum_{i=0}^{\infty}(-1)^i(1/(2i+1))
$$

é uma representação muito comprimida da expansão decimal do número *π*.

Teoria da compressão de dados tem ligações fascinates com a Teoria da Informação e os conceito de Aleatoriedade e Entropia.

**KORKARYKERKER POLO** 

# <span id="page-9-0"></span>Entrada e saídas binárias

## Input / Output Streams

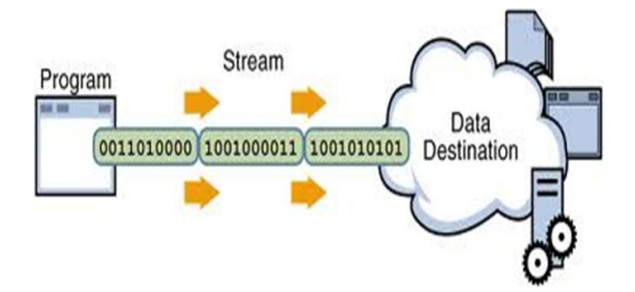

Fonte: [Input / Output Streams Byte streams](http://slideplayer.com/slide/2820237/) Referências: [BinaryStdIn,](https://www.ime.usp.br/~pf/sedgewick-wayne/stdlib/documentation/BinaryStdIn.html) [BinaryStdOut,](https://www.ime.usp.br/~pf/sedgewick-wayne/stdlib/documentation/BinaryStdOut.html) [BinaryIn,](https://www.ime.usp.br/~pf/sedgewick-wayne/stdlib/documentation/BinaryIn.html) [BinaryOut](https://www.ime.usp.br/~pf/sedgewick-wayne/stdlib/documentation/BinaryOut.html)

**KORKARYKERKER POLO** 

### Cadeia de bits e fluxo de bits

<span id="page-10-0"></span>**Cadeia de bits** (=bitstring) é uma sequência de bits:

110001000001110101010011111011001110001010000 1100000000001111110000011101000111

**fluxo de bits** (= *bitstream*) é uma cadeia de bits na entrada ou na saída de um programa.

A classe BinaryStdIn lê um fluxo de bits a partir da entrada padrão.

A classe BinaryStdOut escreve um fluxo de bits na saída padrão.

## BinaryStdIn

<span id="page-11-0"></span>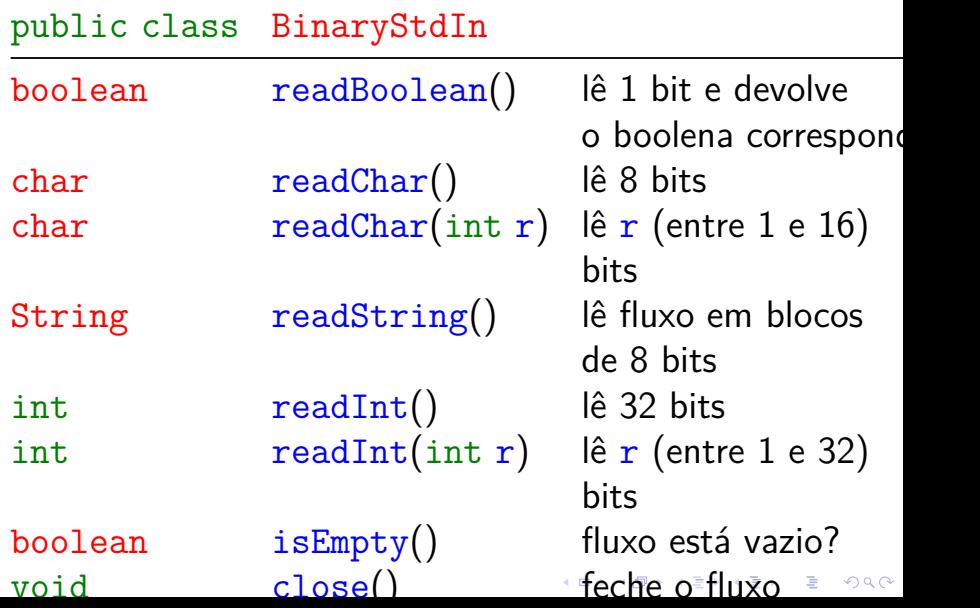

#### BinaryStdOut

<span id="page-12-0"></span>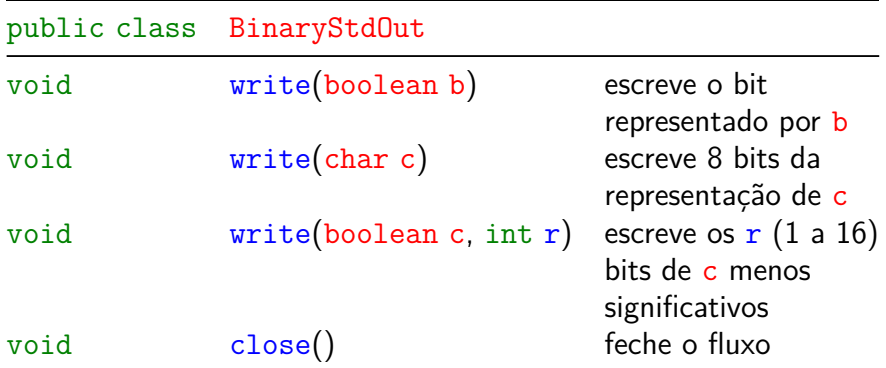

Para arquivos o algs4 disponibiliza os irmãos BinaryIn e BinaryOut.

#### Exemplo

Representação de datas, como 15/05/2018.

```
StdOut.print(dia + "/"+ mes + "/"+ ano);
```
**KORKARYKERKER POLO** 

00110001 00110101 16 bits 00101111 8 bits 00110000 00110101 16 bits 00101111 8 bits 00110010 00110000 00110001 00111000 32 bits 80 bits

representação: 10 chars  $= 10 \times 8$  bits

### Exemplo. . . continuação

Representação de datas, como 15/05/2018.

BinaryStdOut.write(dia); BinaryStdOut.write(mes); BinaryStdOut.write(ano);

00000000000000000000000000001111 32 bits 00000000000000000000000000000101 32 bits 00000000000000000000011111100010 32 bits 96 bits

**KORKAR KERKER SAGA** 

```
representação: 3 ints = 3 \times 32 bits
```
#### Exemplo . . . continuação

Representação de datas, como 15/05/2018.

BinaryStdOut.write((char) dia); BinaryStdOut.write((char) mes); BinaryStdOut.write((short) ano);

00001111 8 bits 00000101 8 bits 0000011111100010 16 bits 32 bits

representação: 2 chars + 1 short =  $2 \times 8 + 16$  bits

**KORKARYKERKER POLO** 

#### Exemplo . . . continuação

Representação de datas, como 15/05/2018.

```
BinaryStdOut.write(dia, 5);
BinaryStdOut.write(mes, 4);
BinaryStdOut.write(ano, 12);
```
01111 5 bits 0101 4 bits 011111100010 12 bits 000 3 bits 24 bits

representação:  $5 + 4 + 12$  bits  $+ 3$  bits de padding

K ロ ▶ K 個 ▶ K 할 ▶ K 할 ▶ 이 할 → 9 Q Q →

#### BinaryDump: exemplo

**KORK EXTERNE PROVIDE** 

#### % more abra.txt ABRACADARRA!

% java BinaryDump 16 < abra.txt 0100000101000010 0101001001000001 0100001101000001 0100010001000001 0100001001010010 0100000100100001 96 bits

#### BinaryDump

Examina e converta uma cadeia de bits no caracteres 0 e 1.

public class BinaryDump{ public static void main(String[] args){ int width= Integer.parseInt(args[0]); int cnt;

**KORKARYKERKER POLO** 

### BinaryDump

for(cnt= 0;!BinaryStdIn.isEmpty();cnt++){

if  $(width == 0)$  { BinaryStdIn.readBoolean(); continue;

}

}

}

- if (cnt  $!= 0$  && cnt % width  $== 0)$ StdOut.println();
- if (BinaryStdIn.readBoolean()) StdOut.print("1"); else StdOut.print("0");

```
if (width != 0) StdOut.println();
StdOut.println(cnt + "bits");
```
#### HexDump: exemplo

**KORKARYKERKER POLO** 

Divide a cadeia de bits em blocos de 4 bits e imprime cada bloco como um par de dígitos hexadecimais.

% more abra.txt ABRACADARRA!

% java HexDump 4 < abra.txt 41 42 52 41 43 41 44 41 42 52 41 21 96 bits

#### PictureDump: exemplo

Exibe uma cadeia de bits como uma sequência de pequenos quadrados pretos e brancos dividida em linhas de comprimento especificado.

KO KA KO KERKER KONGK

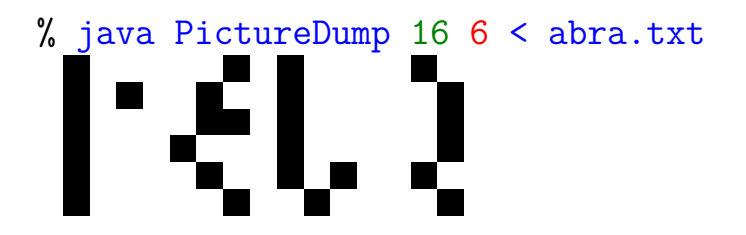

#### Compressão de genomas

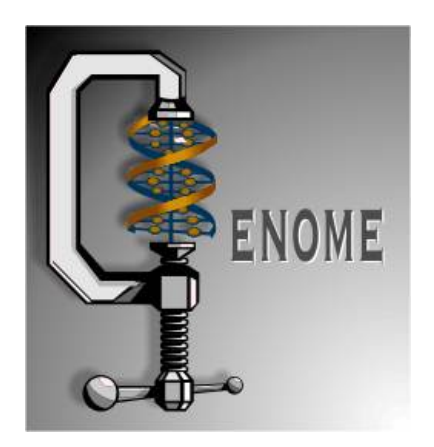

Fonte: [A New DNA Sequence Search - Compressive](http://www.i-programmer.info/news/181-algorithms/4537-a-new-dna-sequence-search-compressive-genomics.html) [Genomics](http://www.i-programmer.info/news/181-algorithms/4537-a-new-dna-sequence-search-compressive-genomics.html)

K ロ ▶ K 個 ▶ K 할 ▶ K 할 ▶ 이 할 → 9 Q Q →

Genomas são representados por cadeias sobre o alfabeto A, C, G e T.

GAATTGCTAGCAATTGTGTCCCCCTCACACTCCCAAATTCGCGGG CCACACTCACCGGAGTGGCAAGCTAGCTTAAGTAACGCCACTTTG GAAAGTTCAGATCAAGGTCAGGAACAAAGAAACAGCTGAATACCA

**KORKARYKERKER POLO** 

Podemos representar cada caractere por 1 byte  $= 8$ bits.

#### O genoma ATAGATGCATAGCGCATAGCTAGATGTGCTAGC usaria  $33 \times 8 = 264$  bits

#### % more genomeTiny.txt ATAGATGCATAGCGCATAGCTAGATGTGCTAGC

% java BinaryDump 56 < genomeTiny.txt 01000001010101000100000101000111010000010101010001000111 01000011010000010101010001000001010001110100001101000111 01000011010000010101010001000001010001110100001101010100 01000001010001110100000101010100010001110101010001000111 0100001101010100010000010100011101000011 264 bits

Não precisamos usar 8 bits para representar os caracteres de um alfabeto pequeno.

Podemos usar só 2 bits por caractere:

% more genomeTiny.txt ATAGATGCATAGCGCATAGCTAGATGTGCTAGC

% java Genome - < genomeTiny.txt | java BinaryDump 32

00000000000000000000000000100001 00110010001110010011001001100100 11001001110010001110111001110010 01000000 104 bits**KORKARYKERKER POLO** 

Podemos usar só 2 bits por caractere:

% more genomeTiny.txt ATAGATGCATAGCGCATAGCTAGATGTGCTAGC

% java Genome - < genomeTiny.txt | java HexDump 8 00 00 00 21 23 2d 23 74 8d 8c bb 63 40 104 bits

**KORK EXTERNE PROVIDE** 

public static void compress() { Alphabet DNA = new Alphabet("ACTG"); int  $w = DNA \cdot lgR()$ ; //  $w == 2$ String  $s = \text{BinaryStdIn}.\text{readString}()$ ; int  $n = s.length()$ ; BinaryStdOut.write(n); for(int  $i = 0$ ;  $i < n$ ;  $i^{++}$ ) { int  $d = DNA.tolndex(s.charAt(i));$ // escreve em 2 bits BinaryStdOut.write(d, w); } BinaryStdOut.close(); }

```
public static void expand() {
  Alphabet DNA = new Alphabet("ACTG");
  int w = DNA \cdot lgR(); // w == 2int n = \text{BinaryStdIn}.\text{readInt}();
  for (int i = 0; i < n; i++) {
      // leia 2 bits
      char c = \text{BinaryStdIn.readChar}(w);
      // escreva um char
      BinaryStdOut.write(DNA.toChar(c));;
  }
  BinaryStdOut.close();
}
```
Não dá para ver o fluxo de bits diretamente na saída padrão:

```
% java Genome - < genomeTiny.txt
??
```
Compressão seguida de expansão reproduz o fluxo original:

% java Genome- < genomeTiny.txt > genomeTiny.2bit ATAGATGCATAGCGCATAGCTAGATGTGCTAGC

% java Genome - < genomeTiny.txt | java Genome + ATAGATGCATAGCGCATAGCTAGATGTGCTAGC

4 0 > 4 4 + 4 = + 4 = + = + + 0 4 0 +

#### Virus de verdade, taxa de compressão de  $12536/50000 = 0.25$ :

% java PictureDump 512 100 < genomeVirus.txt

**KORKARYKERKER POLO** 

50000 bits

% java Genome - < genomeVirus.txt | java PictureDump 512 25

12536 bits

#### <span id="page-31-0"></span>Lossless pixel compression

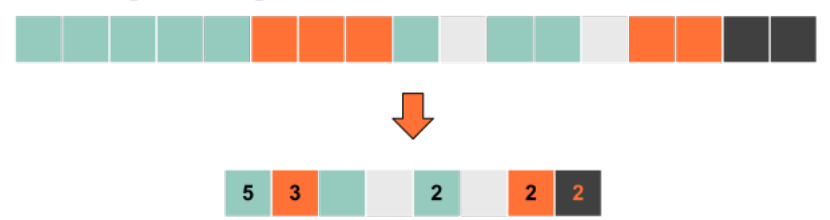

#### Fonte: [Lossy Image Compression with Run-Length](http://www.stoimen.com/blog/2012/05/03/computer-algorithms-lossy-image-compression-with-run-length-encoding/) [Encoding](http://www.stoimen.com/blog/2012/05/03/computer-algorithms-lossy-image-compression-with-run-length-encoding/)

K ロ ▶ K 個 ▶ K 할 ▶ K 할 ▶ 이 할 → 9 Q Q →

<span id="page-32-0"></span>Em inglês:  $run$ -length encoding (=RLE).

Exemplo: cadeia de bits abaixo tem uma carreira de 15 0s, uma carreira de 7 1s, uma de 7 0s, e uma de 11 1s:

#### 0000000000000001111111000000011111111111

Pode ser representada pela sequência 15 7 7 11. Usando **8 bits** para cada um desses números, teremos uma cadeia de apenas 32 bits (ignore os espaços):

00001111000001110000011100001011

**KORKA SERKER YOUR** 

Decisões de projeto:

- $\triangleright$  Use 8 bits (valores de 0 a 255) para cada comprimento de carreira.
- $\triangleright$  Use carreiras de comprimento 0 para dividir carreiras muito longas em blocos de comprimento menor que 256.
- $\triangleright$  A primeira carreira é sempre de 0s (e pode ser vazia).

**KORKAR KERKER SAGA** 

Para texto ASCII, a compressão é ruim

Exemplo: "ABRACADABRA!" tem carreiras curtas

**KORKARYKERKER POLO** 

% java BinaryDump 32 < abra.txt 01000001010000100101001001000001 01000011010000010100010001000001 01000010010100100100000100100001 96 bits

Para texto ASCII, a compressão é ruim

Exemplo: "ABRACADABRA!" tem carreiras curtas

% java RunLength - < abra.txt | java HexDump 13 01 01 05 01 01 01 04 01 02 01 01 01 02 01 02 01 05 01 01 01 04 02 01 01 05 01 01 01 03 01 03 01 05 01 01 01 04 01 02 01 01 01 02 01 02 01 05 01 02 01 04 01 416 bits

Taxa de compressão:  $416/96 = 4.33$ 

<span id="page-36-0"></span>Para mapas de bits (*bitmaps*) é boa

Exemplo: q32x48.bin representa uma letra "q" em 32 por 48 pixels:

**KORKARYKERKER POLO** 

% java PictureDump 32 48 < q32x48.bin 1536 bits

<span id="page-37-0"></span>% java BinaryDump 32 < q32x48.bin [0](#page-32-0)111100000000000000011111000000

 $\equiv$  990

<span id="page-38-0"></span>Codificação de comprimento de carreira % java RunLength  $-$  <  $q32x48.$ bin > q32x48.bin.rle % java HexDump 13 < q32x48.bin.rle 4f 07 16 0f 0f 04 04 09 0d 04 09 06 0c 03 0c 05 0b 04 0c 05 0a 04 0d 05 09 04 0e 05 09 04 0e 05 08 04 0f 05 08 04 0f 05 07 05 0f 05 07 05 0f 05 07 05 0f 05 07 05 0f 05 07 05 0f 05 07 05 0f 05 07 05 0f 05 07 05 0f 05 07 06 0e 05 07 06 0e 05 08 06 0d 05 08 06 0d 05 09 06 0c 05 09 07 0b 05 0a 07 0a 05 0b 08 07 06 0c 14 0e 0b 02 05 11 05 05 05 1b 05 1b 05 1b 05 1b 05 1b 05 1b 05 1b 05 1b 05 1b 05 1b 05 1b 05 1a 07 16 [0c](#page-37-0) [1](#page-39-0)[3](#page-32-0) [0](#page-0-0)[e](#page-9-0)[4](#page-0-1)[1](#page-1-0)

 $\Omega$ 

- <span id="page-39-0"></span>% java RunLength - < q32x48.bin > q32x48.bin.rle
- % java HexDump 0 < q32x48.bin

1536 bits

% java HexDump 0 < q32x48.bin.rle

1144 bits

Taxa de compressão:  $1144/1536 = 0.74$ 

**KORKARYKERKER POLO** 

```
public static void compress() {
  char cnt = 0;
  boolean b, old = false;
  while (!BinaryStdIn.isEmpty()) {
      b = BinaryStdIn.readBoolean();
      if (b \neq b) |= old) {
         BinaryStdOut.write(cnt);
         cnt = 0;old = !old;}
```

```
Codificação de comprimento de carreira
   else {
       if (cnt == 255) {
          BinaryStdOut.write(cnt);
          cnt = 0:
          BinaryStdOut.write(cnt);
       }
   }
   cnt++;
}
BinaryStdOut.write(cnt);
BinaryStdOut.close();
```
}

**KORK EXTERNE PROVIDE** 

Codificação de comprimento de carreira public static void expand() {  $boolean b = false;$ while(!BinaryStdIn.isEmpty()) { // comprimento de uma carreira char cnt=BinaryStdIn.readChar(); for (int  $i = 0$ ;  $i < \text{cnt}$ ;  $i^{++}$ ) // sai um único bit BinaryStdOut.write(b);  $b = !b$ : } BinaryStdOut.close(); }

**KORKARYKERKER POLO** 

Para mapas de bits a taxa de compressão diminui linearmente com o aumento da resolução!

% java PictureDump 32 48 < q32x48.bin 1536 bits

% java RunLength - < q32x48.bin | java BinaryDump 0 1144 bits

KELK KØLK VELKEN EL 1990

<span id="page-44-0"></span>Para mapas de bits a taxa de compressão diminui linearmente com o aumento da resolução!

% java PictureDump 64 96 < q64x96.bin 6144 bits

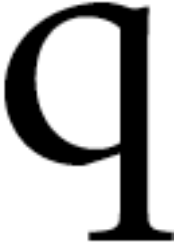

% java RunLength - < q64x96.bin | java BinaryDump 0 2296 bitsKID KA KERKER KID KO